#### **TUGAS AKHIR**

# **SISTEM PENDUKUNG KEPUTUSAN PENERIMA BERAS MISKIN (RASKIN) MENGGUNAKAN METODE ANALYTICAL HIERARCHY PROCESS (AHP) DAN WEIGHTED PRODUCT (WP)**

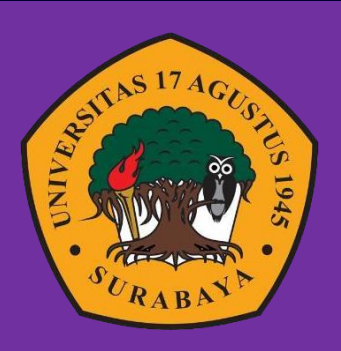

#### **Oleh :**

Ahmad Rizal Muqoddes

1461800076

# **PROGRAM STUDI INFORMATIKA FAKULTAS TEKNIK UNIVERSITAS 17 AGUSTUS 1945 SURABAYA**

### TUGAS AKHIR

# SISTEM PENDUKUNG KEPUTUSAN PENERIMA BERAS MISKIN (RASKIN) MENGGUNAKAN METODE ANALYTICAL HIERARCHY PROCESS (AHP) DAN WEIGHTED PRODUCT (WP)

Diajukan sebagai salah satu syarat untuk memperoleh gelar Sarjana Komputer di Program Studi Teknik Informatika

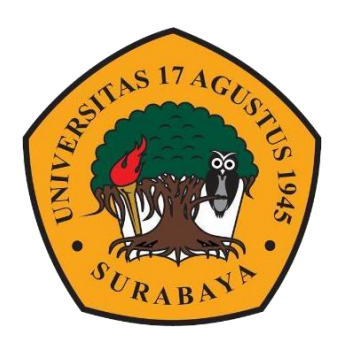

Oleh :

Ahmad Rizal Muqoddes 1461800076

# PROGRAM STUDI INFORMATIKA FAKULTAS TEKNIK UNIVERSITAS 17 AGUSTUS 1945 SURABAYA

**2022**

### FINAL PROJECT

## DECISION SUPPORT SYSTEM FOR POOR RICE RECIPIENTS (RASKIN) USING ANALYTICAL HIERARCHY PROCESS (AHP) AND WEIGHTED PRODUCT (WP) METHODS

Prepared as partial fulfilment of the requirement for the degree of Sarjana Komputer at Informatics Department

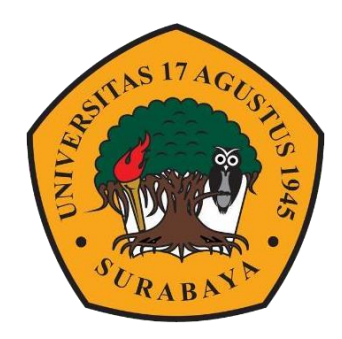

By :

Ahmad Rizal Muqoddes

1461800076

# INFORMATICS DEPARTMENT FACULTY OF ENGINEERING UNIVERSITY OF 17 AGUSTUS 1945 SURABAYA

**2022**

#### PROGRAM STUDI INFORMATIKA **FAKULTAS TEKNIK** UNIVERSITAS 17 AGUSTUS 1945 SURABAYA

### **LEMBAR PENGESAHAN TUGAS AKHIR**

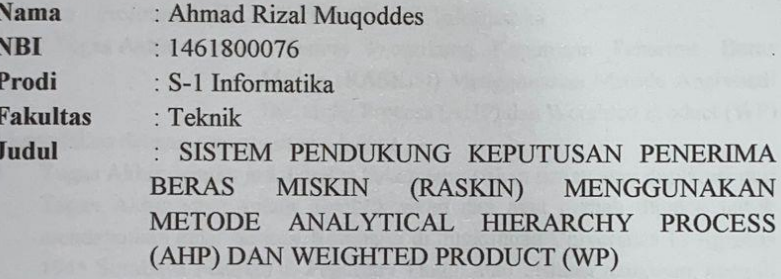

Mengetahui / Menyetujui

**Dosen Pembimbing** 

Ery Sadewa Yudha W, S.Kom., MM NPP. 20460.95.0416

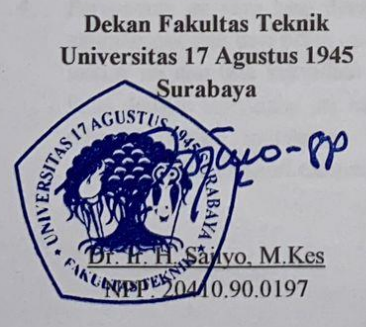

Ketua Program Studi Informatika **Universitas 17 Agustus 1945** Surabaya

Aidil Primasetya Armin, S.ST.,MT NPP. 20460.16.0700

#### <span id="page-4-0"></span>PERNYATAAN KEASLIAN DAN PERSETUJUAN **PUBLIKASI TUGAS AKHIR**

Saya yang bertanda tangan dibawah ini:

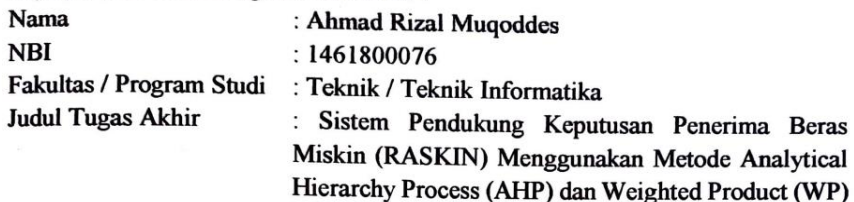

Menyatakan dengan sesungguhnya bahwa:

- $\mathbf{1}$ Tugas Akhir dengan judul diatas bukan merupakan tiruan atau duplikasi dari Tugas Akhir yang sudah dipublikasikan dan atau pernah dipakai untuk mendapatkan gelar Sarjana Komputer di lingkungan Universitas 17 Agustus 1945 Surabaya maupun di Peguruan Tinggi atau Instansi manapun, kecuali bagian yang sumber informasinya dicantumkan sebagaimana mestinya.
- Tugas Akhir dengan judul diatas bukan merupakan plagiarisme, pencurian  $2.$ hasil karya milik orang lain, hasil kerja orang lain untuk kepentingan saya karena hubungan material maupun non-material, ataupun segala kemungkinan lain yang pada hakekatnya bukan merupakan karya tulis tugas akhir saya secara orisinil dan otentik.
- $3<sub>1</sub>$ Demi pengembangan ilmu pengetahuan, saya memberikan hak atas Tugas Akhir ini kepada Universitas 17 Agustus 1945 Surabaya untuk menyimpan, mengalihmedia/formatkan, mengelola dalam bentuk pangkalan data (database), merawat dan mempublikasikan tugas akhir saya selama tetap mencantumkan nama saya sebagai penulis/pencipta dan sebagai pemilik Hak Cipta.
- $4<sup>1</sup>$ Pernyataan ini saya buat dengan kesadaran sendiri dan tidak atas tekanan ataupun paksaan dari pihak maupun demi menegakan integritas akademik di instusi ini dan bila kemudian hari diduga kuat ada ketidaksesuaian antara fakta dengan kenyataan ini, saya bersedia diproses oleh tim Fakuktas yang dibentuk untuk melakukan verifikasi, dengan sanksi terberat berupa pembatalan kelulusan/kesarianaan.

Surabaya, 08 Desember 2022

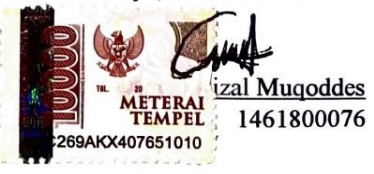

iii

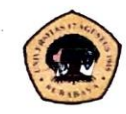

 $\sim$ 

UNIVERSITAS **17 AGUSTUS 1945** SURABAYA

**BADAN PERPUSTAKAAN** JL. SEMOLOWARU 45 SURABAYA TLP. 031 593 1800 (EX 311) EMAIL: PERPUS@UNTAG-SBY.AC.ID.

#### LEMBAR PERNYATAAN PERSETUJUAN PUBLIKASI KARYA ILMIAH UNTUK KEPENTINGAN AKADEMIS

Sebagai sivitas akademik Universitas 17 Agustus 1945 Surabaya, Saya yang bertanda tangan di bawah ini:

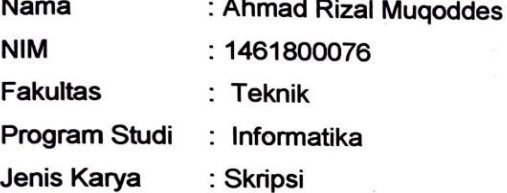

 $\sim$ 

Demi perkembangan ilmu pengetahuan, saya meyetujui untuk memberikan kepada Badan Perpustakaan Universitas 17 Agustus 1945 Surabaya Hak Bebas Royalti Nonekslusif (Nonexclusive Royalty-Free Right), atas karya saya yang berjudul:

#### Sistem Pendukung Keputusan Penerima Beras Miskin (RASKIN) Menggunakan Metode Analytical Hierarchy Porcess (AHP) dan Weighted Product (WP)

Dengan Hak Bebas Royalti Nonekslusif (Nonexclusive Royalty-Free Right), Badan Perpustakaan Universitas 17 Agustus 1945 Surabaya berhak menyimpan, mengalihkan media atau memformatkan, mengolah dalam bentuk pangkalan data (database), merawat, mempublikasikan karya ilmiah saya selama tetap tercantum.

: Universitas 17 Agustus 1945 Surabaya Dibuat di Pada Tanggal : 16 Januari 2023

Yang Menyatakan

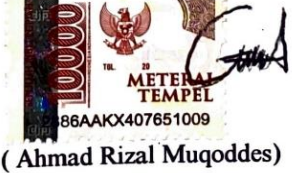

 $\mathbf{v}$ 

### **KATA PENGANTAR**

Segala puji dan syukur penulis ucapkan kepada ALLAH SWT atas segala karunia, rahmat, taufiq dan hidayah-Nya, sehingga penulis dapat menyelesaikan Tugas Akhir yang berjudul "Determinasi Rak Penyimpanan Barang Pada Pergudangan Menggunakan Algoritma Genetika" sebagai syarat Memperoleh Gelar Sarjana Komputer di Program Studi Teknik Informatika Universitas 17 Agustus 1945 Surabaya.

Dalam proses pembuatan Tugas Akhir ini tak lupa penulis ingin menyampaikan terimakasih yang mendalam kepada :

- 1. Kedua orang tua saya yang telah banyak memberikan dorongan semangat dan doa yang tiada henti hingga terselesainya Tugas Akhir ini.
- 2. Ibu Dwi Harini Sulistyawati, S.ST., M.T. selaku Dosen wali yang telah membimbing dan mengarahkan saya selama melaksanakan studi di Universitas 17 Agustus 1945 Surabaya.
- 3. Bapak Ery Sadewa Yudha W, S.Kom., M.M. selaku Dosen pembimbing Tugas Akhir yang telah berkenan membantu, meluangkan waktu, pikiran, dan tenaga untuk memberikan bimbingan dalam menyelesaikan Tugas Akhir ini.
- 4. Bapak Aidil Primasetya Armin, S.ST., M.T. selaku Kepala Program Studi Teknik Informatika, Fakultas Teknik, Universitas 17 Agustus 1945 Surabaya.
- 5. Bapak Agyl Ardi Rahmadi, S.Kom., M.A. selaku Koordinator Tugas Akhir Jurusan Teknik Informatika, Fakultas Teknik, Universitas 17 Agustus 1945 Surabaya.
- 6. Bapak Andi selaku Sektariat Dinas Sosial Surabaya yang sudah meluangkan waktunya untuk membantu memberikan data, saran, masukan dalam penyusunan tugas akhir ini.
- 7. Alfian Arifianto selaku teman seperjuangan yang sudah membantu dalam penyusunan Tugas Akhir ini.
- 8. Seluruh pihak yang tidak bisa saya sebutkan satu persatu, yang selalu memberi dukungan dan semangat dalam penyelesaian Tugas Akhir ini.

Akhir kata penulis mengucapkan banyak terima kasih kepada semua pihak yang telah membantu. Semoga Tugas Akhir ini dapat memberi manfaat dan Allah SWT melimpahkan rahmat dan hidayahnya kepada kita semua. Amin

Surabaya, 08 Desember 2022

Cook

**Ahmad Rizal Muqoddes**

#### **ABSTRAK**

<span id="page-8-0"></span>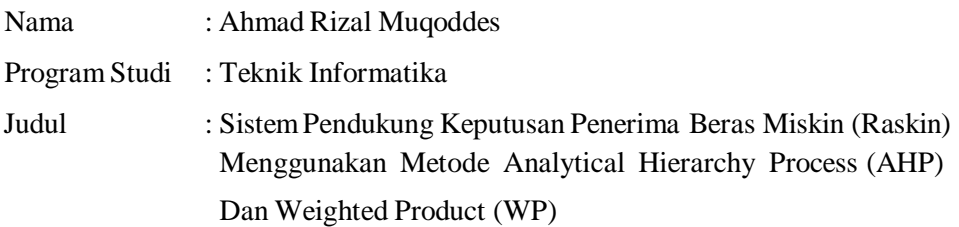

Program Raskin adalah untuk menanggulangi kemiskinan dan menjaga pangan masyarakat yang kurang mampu secara ekonomi sehingga diharapkan semua pihak ikut mensukseskan program ini agar bisa dilaksanakan dengan baik dan bermanfaat untuk masyarakat. Secara umum permasalahan yang terjadi pada bantuan pemberian bantuan Beras Miskin masih belum optimal, karena pada saat pemilihan penerima beras miskin belum ada sistem yang mendukung sehingga pada saat proses pemilihan masih menggunakan perkiraan saja dan belum adanya perhitungan pada saat pemilihan penerima beras miskin tersebut. Tujuan dibuatnya penelitian ini adalah menghasilkan suatu sistem pendukung keputusan penerima beras miskin menggunakan metode Analytical Hierarchy Process (AHP) dan Weighted Product (WP) Metode AHP digunakan dalam menentukan bobot dari masing masing kriteria yang kemudian diolah menggunakan metode (WP) untuk menghasilkan perangkingan.

**Kata kunci :** Raskin, Sistem Pendukung Keputusan, AHP, WP.

#### **ABSTRACT**

<span id="page-9-0"></span>Name : Ahmad Rizal Muqoddes

Department : Informatics Engineering

Title : Decision Support System for Poor Rice Recipients (Raskin) Using Analytical Hierarchy Process (AHP) And Weighted Product (WP) Methods

The Raskin program is aimed at alleviating poverty and maintaining food for the economically disadvantaged community, so that it is hoped that all parties will participate in the success of this program so that it can be implemented properly and is beneficial for the community. In general, the problems that occur in the provision of assistance for Rice for Poor are still not optimal, because at the time of selecting recipients of poor rice there is no system that supports it so that during the selection process only estimates are used and there is no calculation at the time of selecting recipients of poor rice. The purpose of this research is to produce a decision support system for poor rice recipients using the Analytical Hierarchy Process (AHP) and Weighted Product (WP) methods. The AHP method is used to determine the weight of each criterion which is then processed using the (WP) method to produce rankings.

**Keywords :** Raskin, Decision Support System, AHP, WP.

## **DAFTAR ISI**

<span id="page-10-0"></span>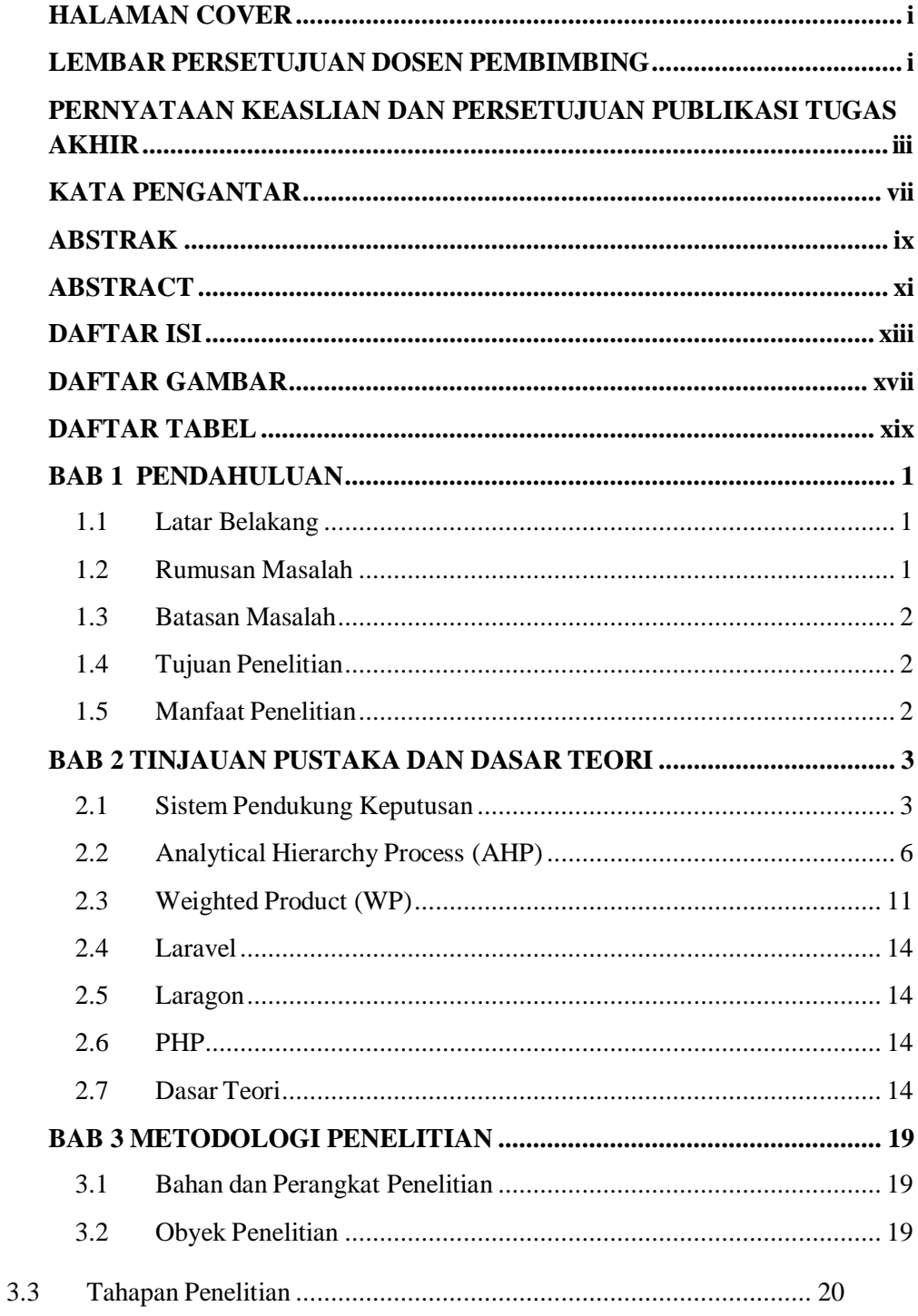

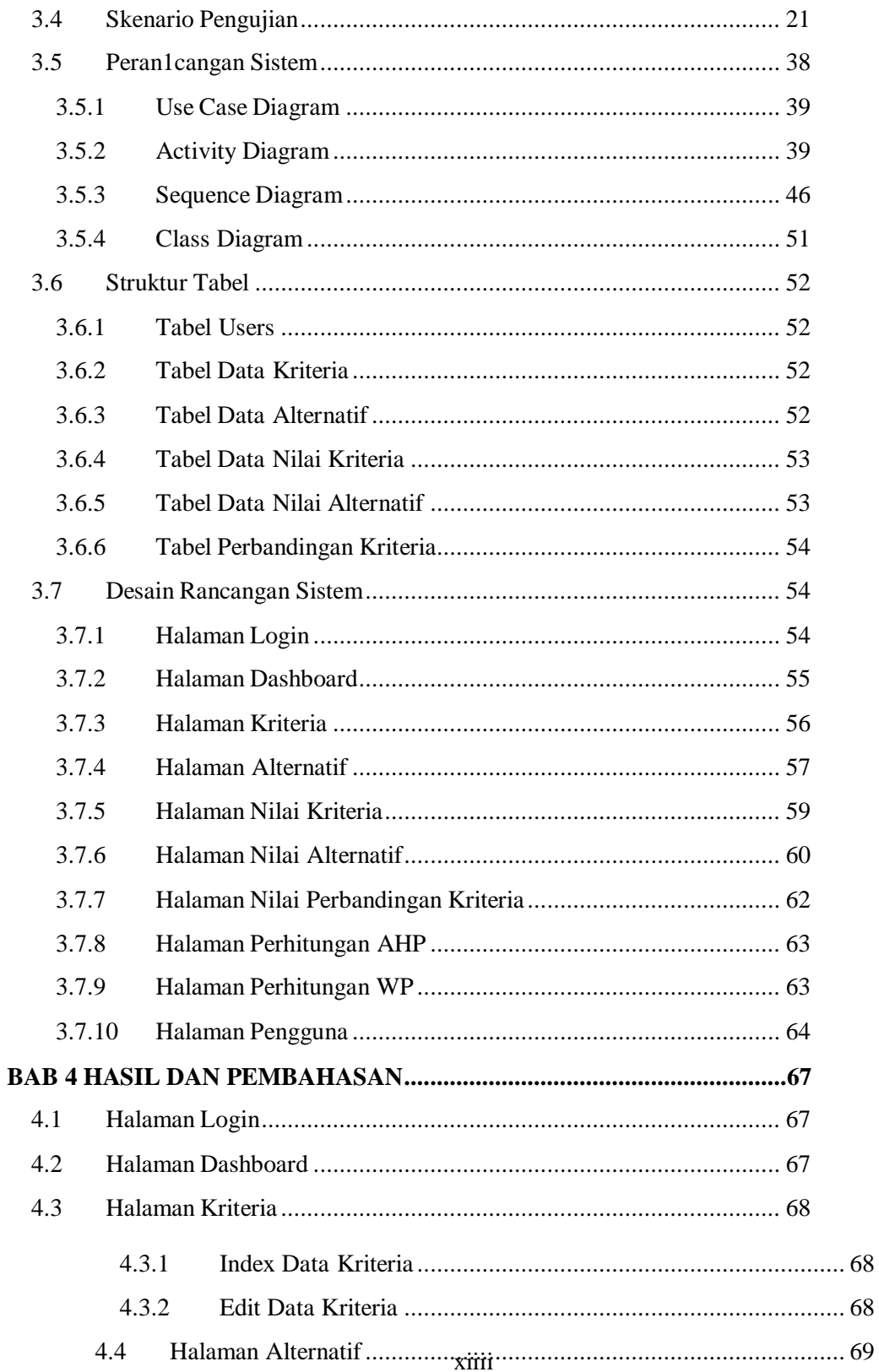

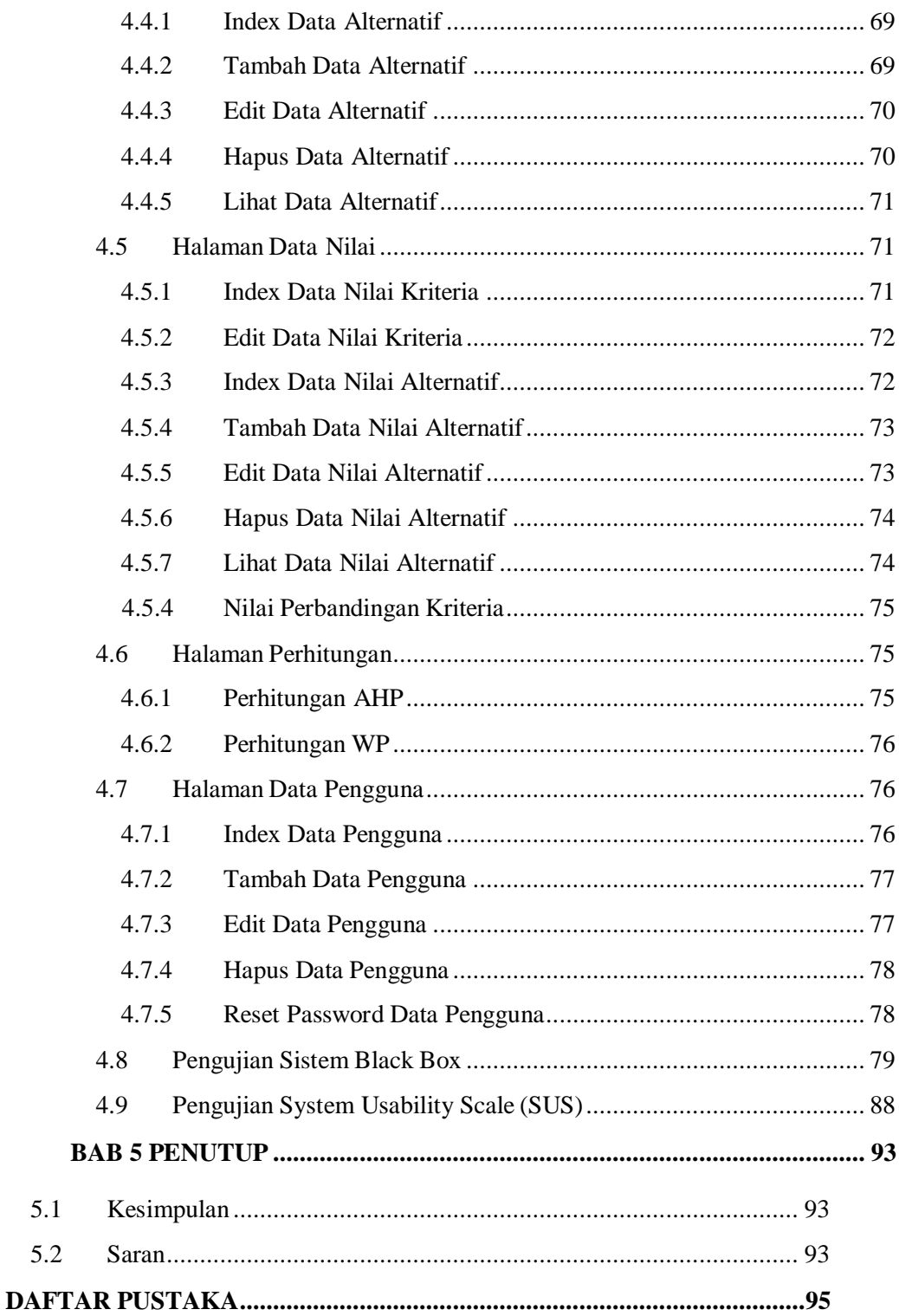

#### **DAFTAR GAMBAR**

<span id="page-13-0"></span>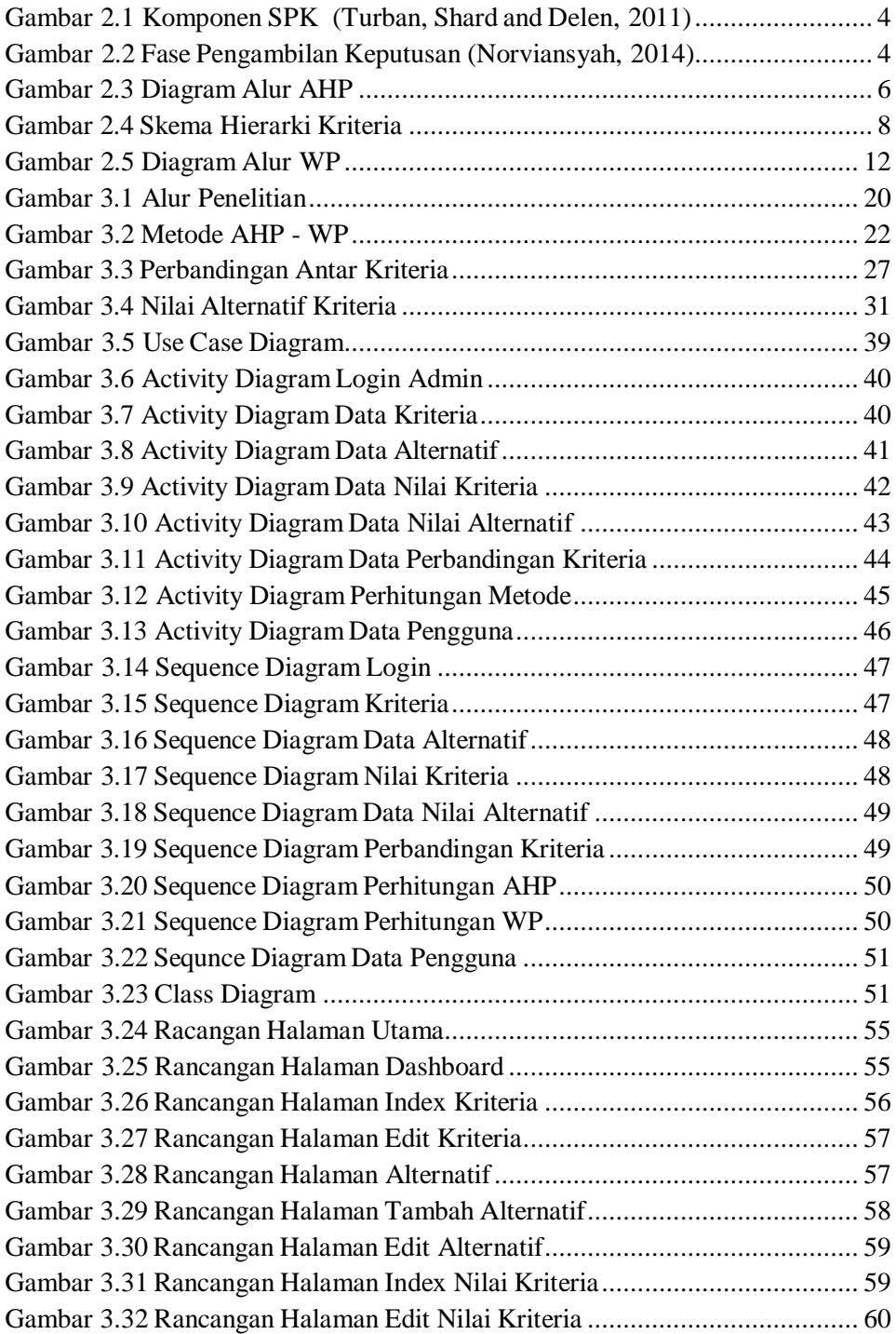

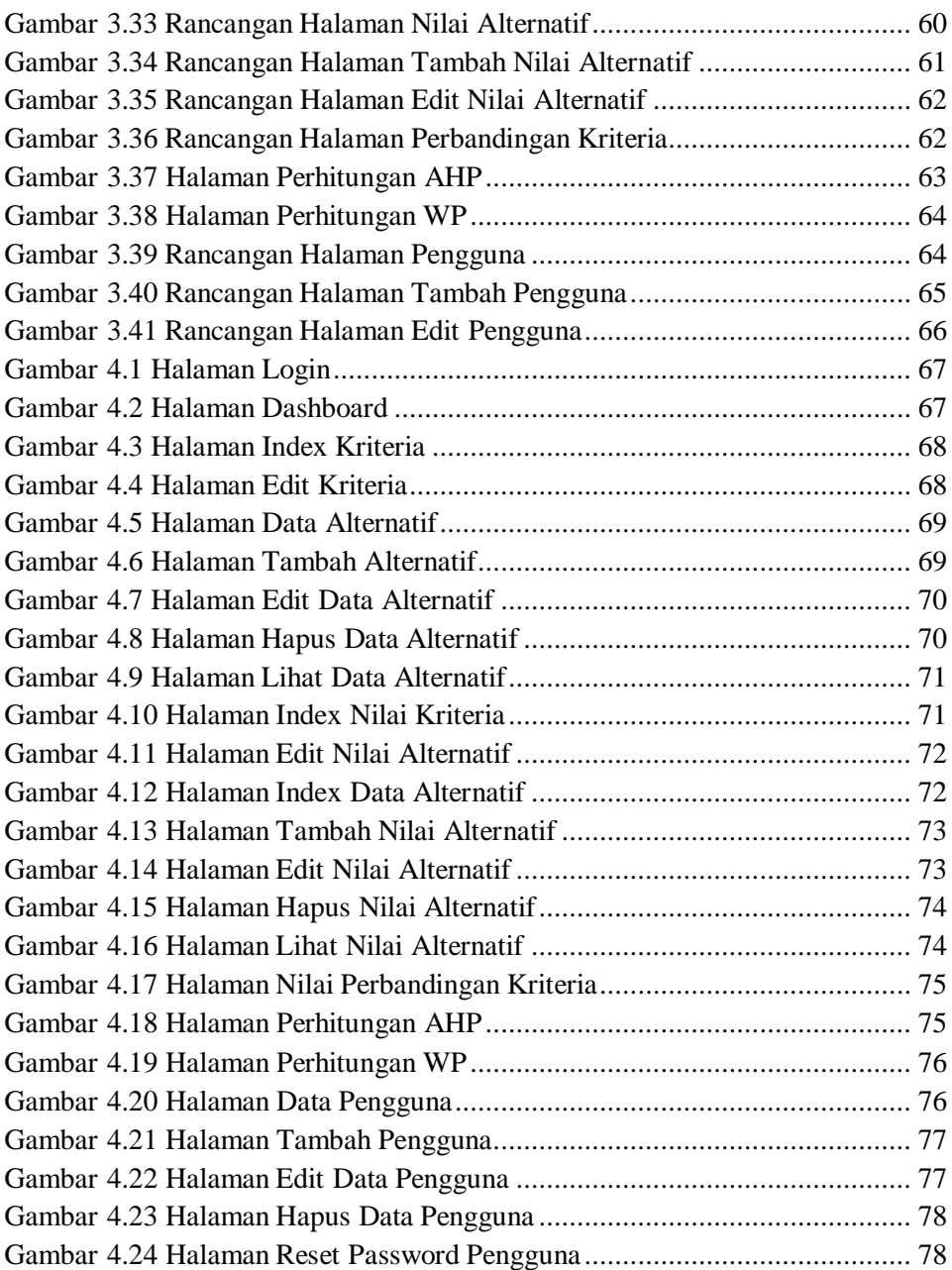

#### **DAFTAR TABEL**

<span id="page-15-0"></span>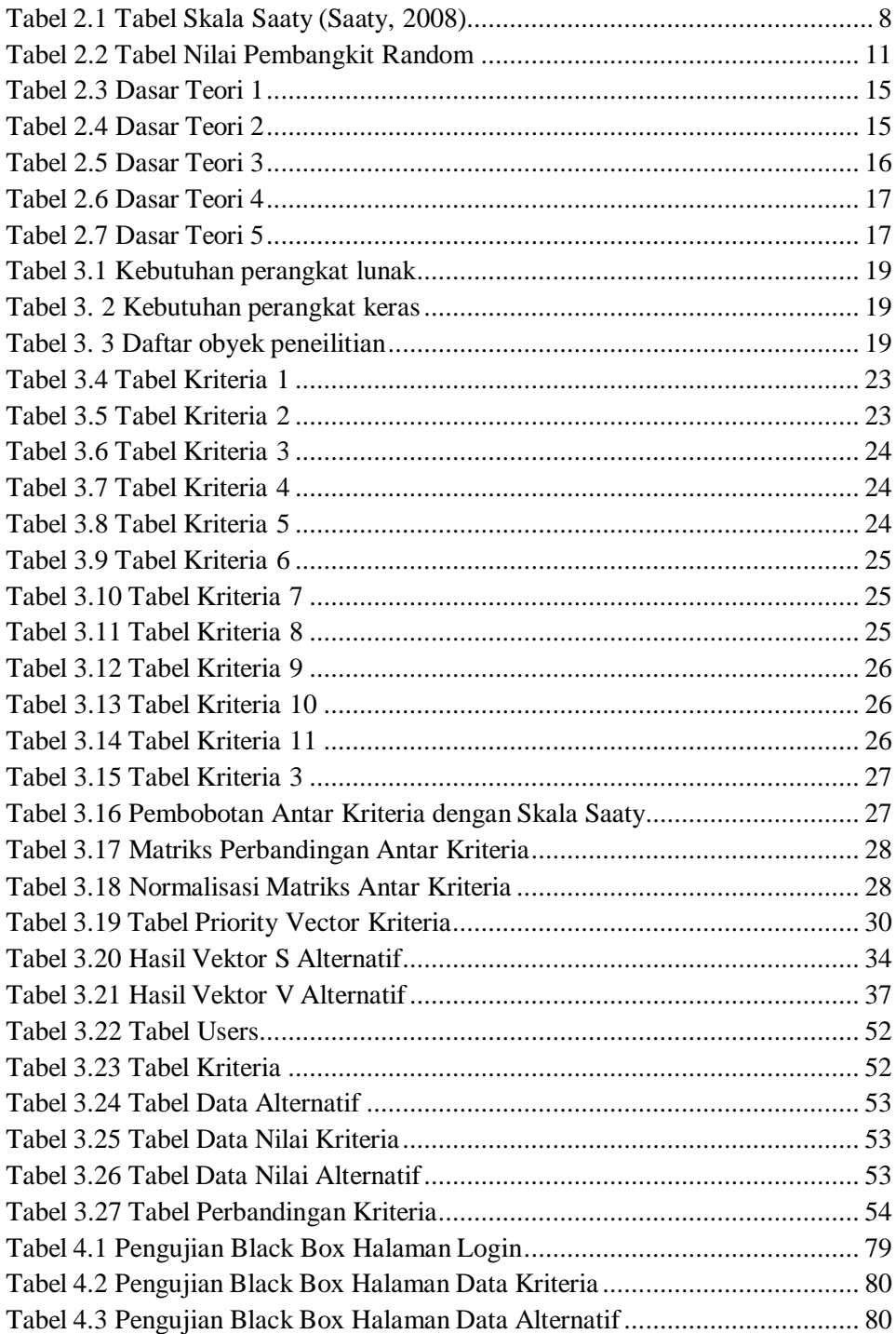

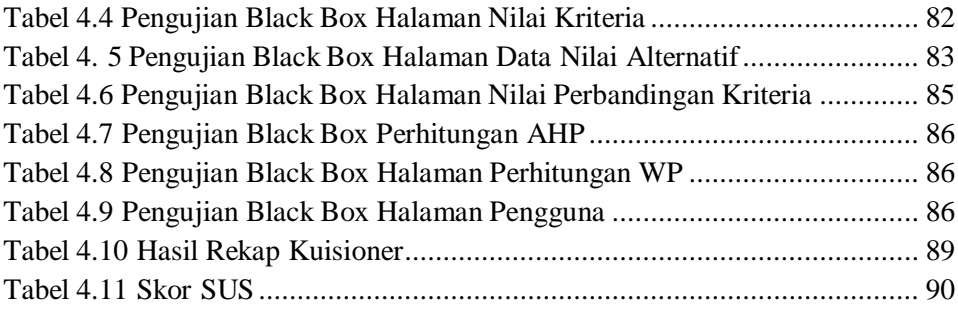